# **Buffalo32S DAC**

User Manual

**Revision 2.0**

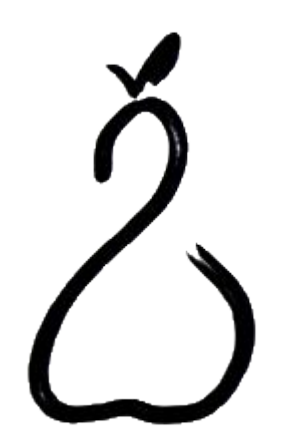

**Twisted Pear Audio**

## **Overview**

The Buffalo32S is a 32-bit stereo audio reference DAC module designed for uncompromising audio quality. Based on the ESS Technology ES9018 Sabre Reference chip, the Buffalo32S accepts S/PDIF, PCM, and DSD digital audio signal at sample rates up to 32-bit/192khz. The balanced stereo outputs are made up of four parallel DACs per channel.

# **Power Requirements**

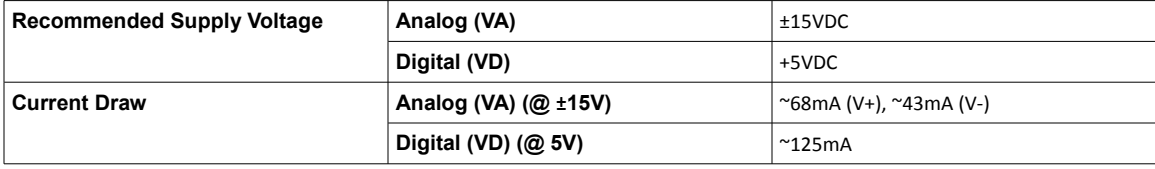

# **Configuration**

Basic configuration of the Buffalo32S is performed using the DIP switches **SW1** and **SPDIF**.

SW1 is a four-position tri-state DIP switch with positions marked -, Open, and +, and switches numbered 1 through 4. Tables 1a and 1b show the effects of We recommend leaving the switches Open (middle position) or high(+) for default operation (S/PDIF or I2S/PCM input).

The tristate DIP switches are used to configure features of the DAC the DAC power should be cycled after changing these switches. See Tables 1a and 1b. It is suggested you leave these open (middle position) for default operation. The defaults were carefully chosen for best all-around performance. For SPDIF and PCM the defaults are ideal. For DSD you may want to change the IIR switch.

The **SPDIF** switch is used to connect D1 to the output of the SPDIF input comparator. It should be switched off when not using the SPDIF comparator such as when you plan on using PCM or DSD.

The **ADDRESS** header is used to select the I2C address of the DAC. You should leave the header open for the onboard controller to function correctly with the provided basic on-board firmware. Open uses the default address.

The **RESET** header is used to reset the DAC if necessary. This is not normally needed even when changing registers.

The **I2C** header is used to communicate with the DAC from a controller such as the Volumite.

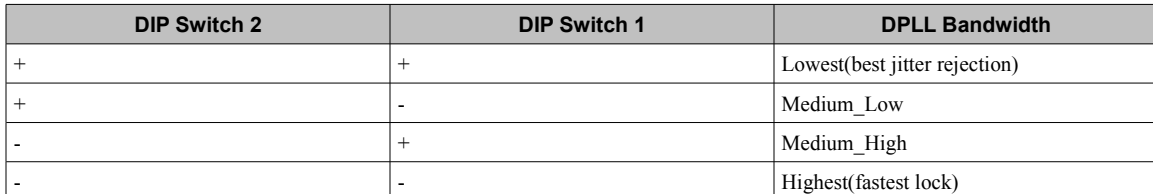

*Table 1a - On-Board controller DPLL configuration.*

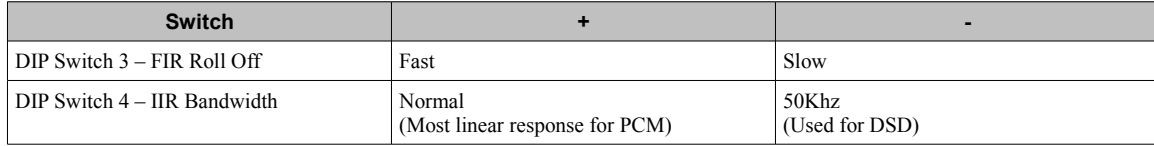

*Table 1b – On-Board controller FIR and IIR settings.*

# **Analog Characteristics**

In the default configuration the balanced output at 0dbfs input will be ~4VRMS and you can take either OUT+ or OUT- and AGND for 2VRMS single ended.

There are 4 spots for optional resistors (R47 - R50) on the bottom of the PCB which allow you to reduce the output level if required. Table 2 shows some suggested values. The resistors should be good quality metal film with at worst 1% matching but .1% will produce less distortion. Values >= 287R are suggested for lowest distortion.

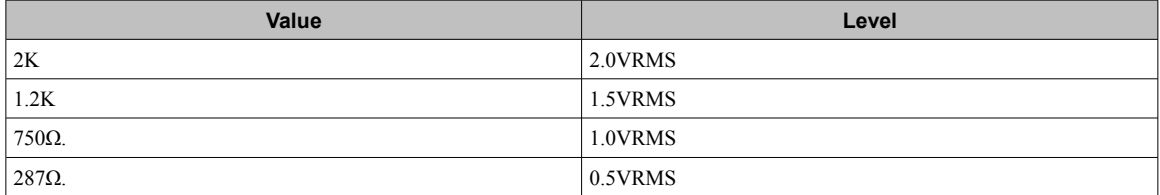

*Table 2 – R47-50 values and balanced output levels. Single ended levels are half the balanced levels.*

# **Using External Controllers**

When using an external controller on the I2C bus (Volumite for example) it is required to remove the on-board controller otherwise the on-board controller will interfere with communication from the external controller.

# **Optional Features**

The PCB has 4 marks near the outputs which when cut make the output impedance  $21\Omega$ . People using the DAC to drive headphones may wish to leave those uncut. Those using the DAC into capacitive cables and/or an amplifier will want to cut those traces where marked with red circles on figure 1. You will see the parallel lines on the PCB silkscreen that indicate where to make your cut.

There are also marked traces you can cut to use an external reference voltage for AVCC. The default reference is DVCC(3.3V) which is put through a thorough RC filter. Each of the two traces are marked with a blue X on figure 1. AVCC should be in the range of  $3.3V +/-5\%$ . Voltage outside this range may result in damage the DAC. There are two pads on each side named "REF" and "AGND" for input.

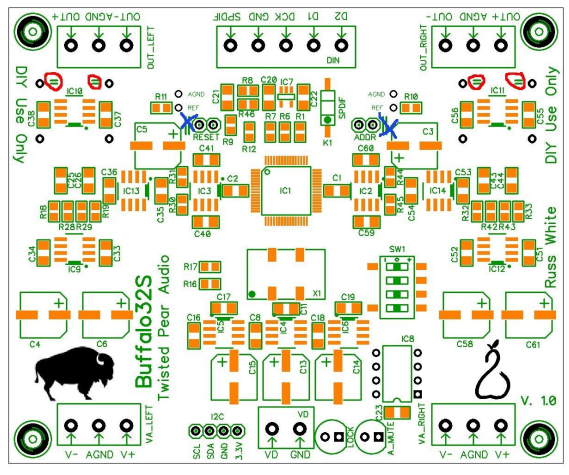

Figure 1

## **Connecting Digital Sources**

#### **Consumer Level SPDIF**

Connect consumer level SPDIF signals to SPDIF and GND at the input terminal block. Make sure the SPDIF switch is closed.

#### **TTL Level SPDIF**

Make sure the SPDIF switch is open. Connect TTL level SPDIF signals to D1 and GND at the input terminal block.

#### **TTL Level I2S**

Make sure the SPDIF switch is open. Connect I2S signals as follows:

Source  $GND \rightarrow GND$ 

Source Bit Clock → DCK

Source Word  $Clock(LRCK) \rightarrow D1$ 

Source Data → D2

### **TTL Level DSD**

Make sure the SPDIF switch is open. Connect DSD signals as follows:

Source  $GND \rightarrow GND$ Source Bit Clock → DCK Source Data 1(usually left)  $\rightarrow$  D1 Source Data 2(usually right)  $\rightarrow$  D2

## **Ballsie Lite**

We also have designed a stereo balanced to single ended converter which will get you slightly better dynamic range than using just one end of the balanced outputs. That module is called the "Ballsie Lite". It also has a shunting relay which eliminates any turn-off thump. For single ended users wanting the highest DNR this would be the ideal choice. You can also mount this module on the bottom of the DAC similar to what I did for "Thump Buster" but it will be offset to one side as it is a single board.